### COMPARISON IN RUBY

#### TODAY:

- equal?
- eql?
- $\bullet =$
- $\bullet = ==$

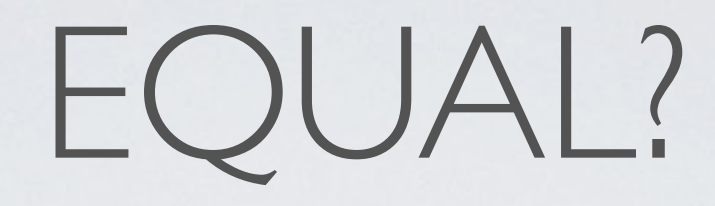

- Defined on #Object class
- Compares if variables point to the same object
- Can be overwritten
- BUT you should never overwrite it

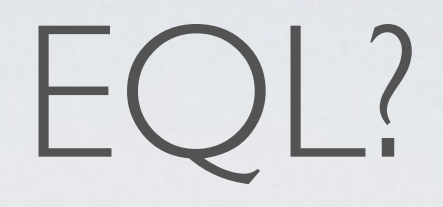

- Same as EQUAL?
- However overwritten in child classes (e.g. Numeric and String)
- Compares the values AND the classes
- Same as EQL?
- But only compares values

==

## STRING

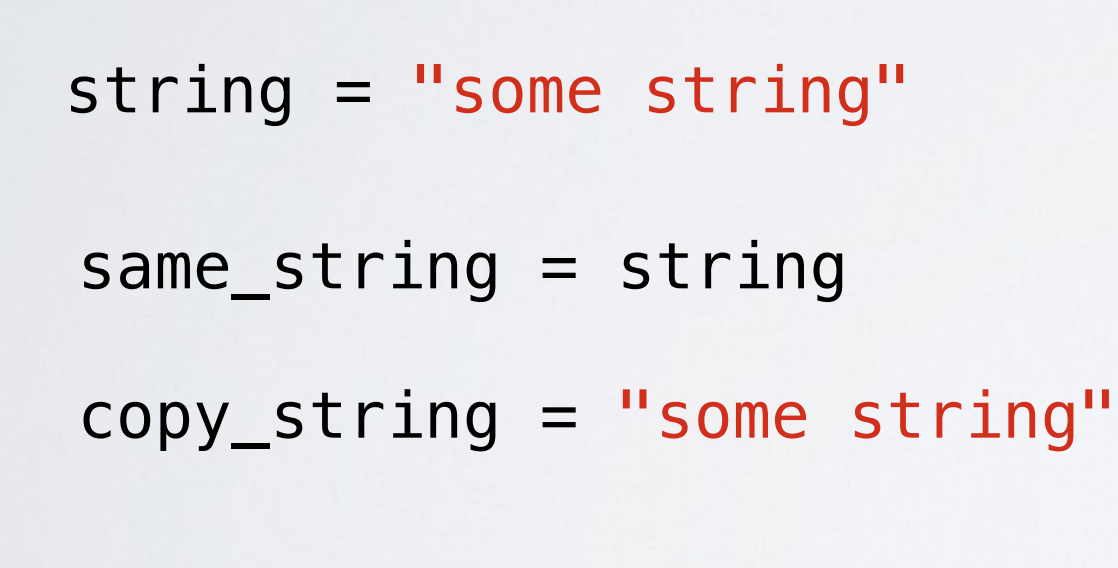

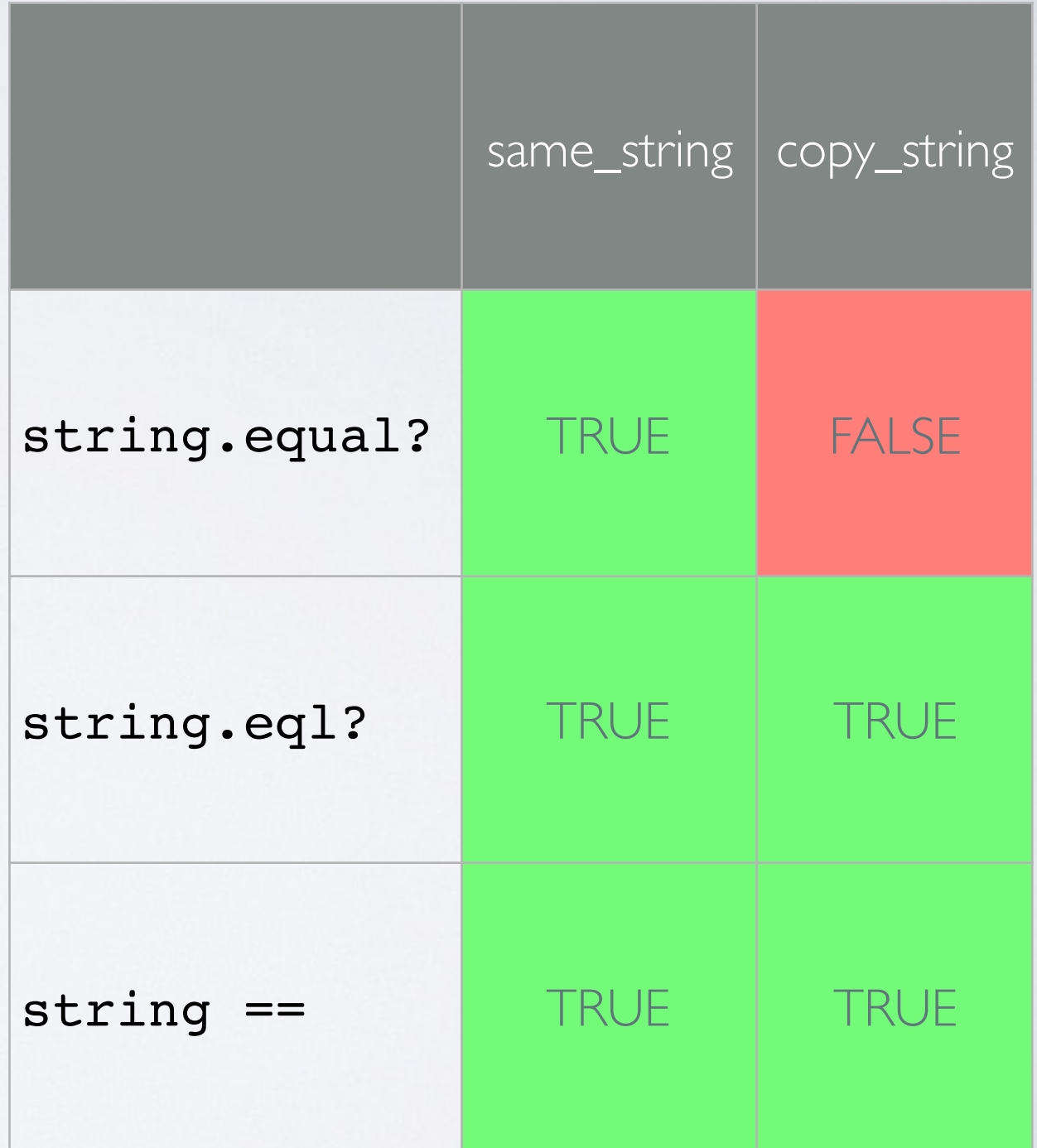

### INTEGER

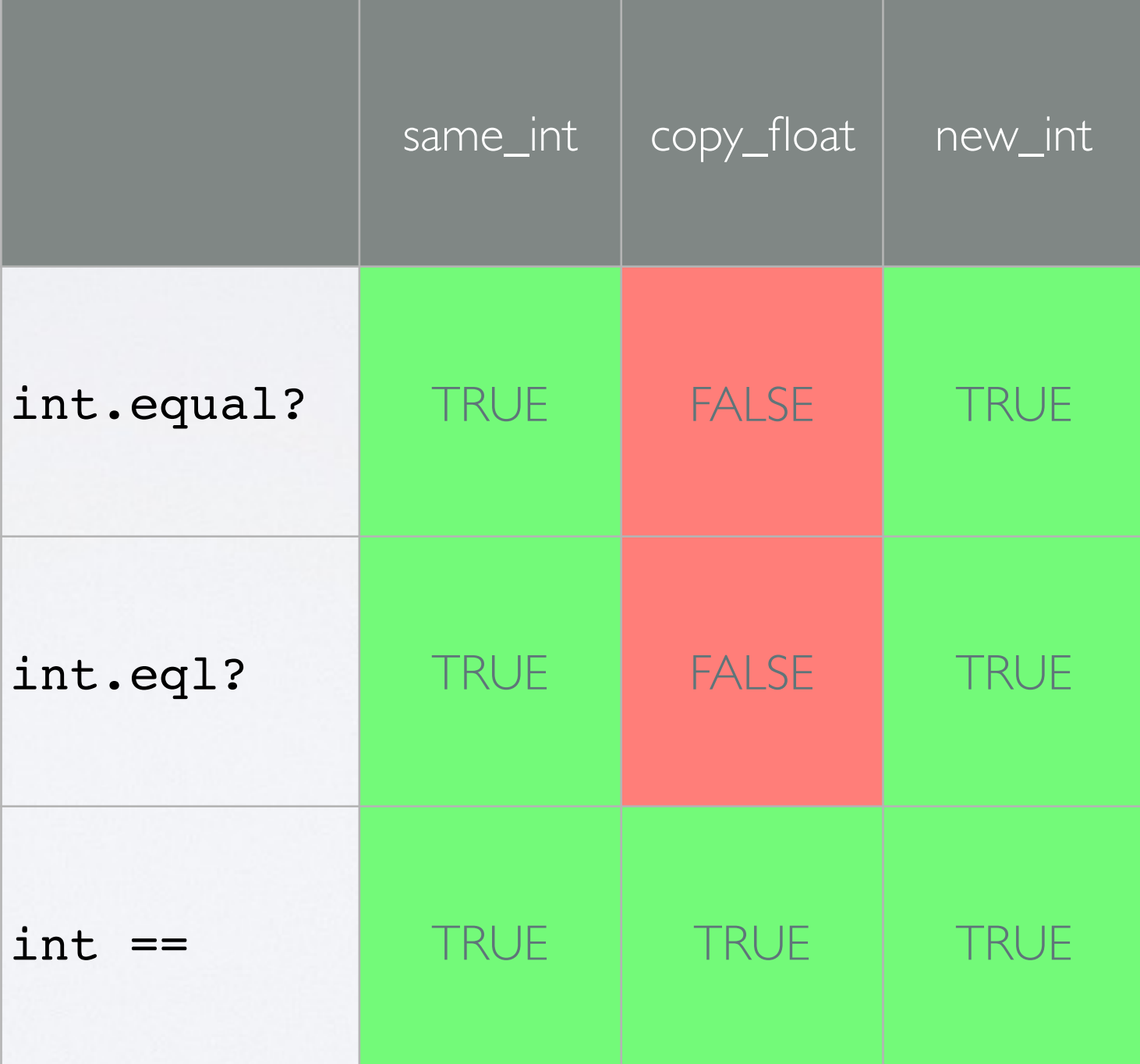

 $int = 7$ 

 $same\_int = int$ 

 $copy_fload = 7.0$ 

 $new\_int = 7$ 

# OBJECT

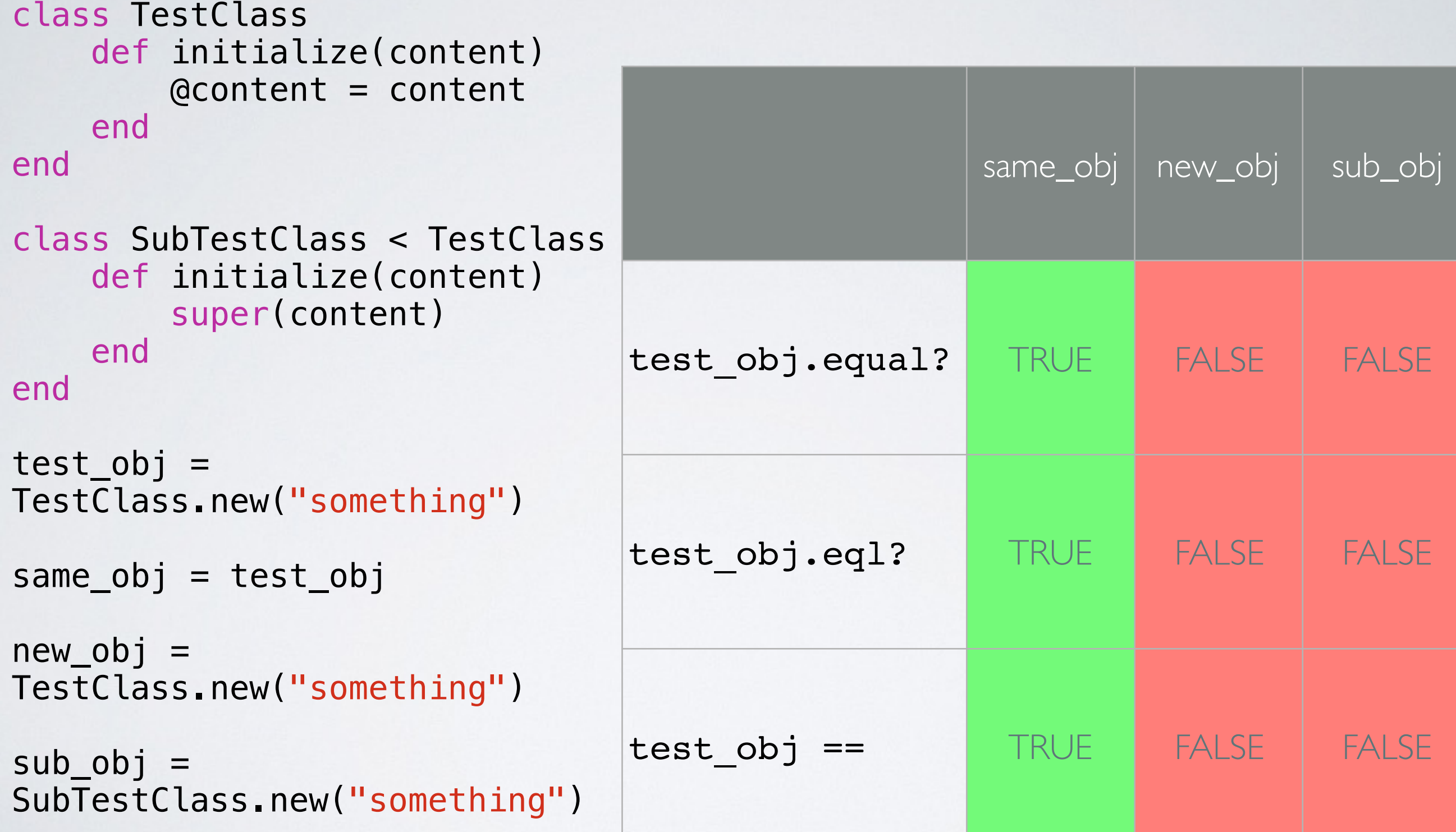

#### SYMBOLS

 $a = :$ foo  $b = :$ foo

a.object\_id #=> 307548 b.object\_id #=> 307548

- $\cdot$  Same as  $==$
- Mostly used in CASE statements
- Can be used with RegEx and ranges

===

• Checks values / class

```
# example 
case a 
    when /foo/ then ...
    when 'bar' then ...
    when String then ...
    when nil then ...
     else .... 
end 
String == 'a'
Fixnum == 42FalseClass === false
Array == [42]Hash == {foo: 42}
/ru.*brigade/ === 'rubybrigade'
# all true
```

```
a = 0bject.new
a == a # true
a == 0bject.new # false
"foo" == "foo" # true
"foo".object_id =="foo".object_id # false
1 == 1.0 # true
1.class == 1.0.class # falseFixnum == 1 # true
(1.10) == 5 # true
/0/ == 'foo' # true
```
===

QUESTIONS?